# 3 FORMAÇÃO DO CUSTO

O custo dos imóveis vendidos compreenderá obrigatoriamente:

I) o custo de aquisição de terrenos ou prédios, inclusive os tributos devidos na aquisição e as despesas de legalização;

II) os custos de estudo, planejamento, legalização e execução dos planos ou projetos de desmembramento, loteamento, incorporação, construção e quaisquer obras ou melhoramentos.

O item II, se subdivide para cada empreendimento ou obra, ou mesmo loteamento, individualmente, conforme exemplo a seguir:

#### Exemplo

a) o custo de aquisição de materiais ou quaisquer outros bens aplicados ou consumidos na produção, inclusive os custos de transporte e seguro até o estabelecimento do contribuinte e os tributos devidos na aquisição ou importação desses insumos;

b) o custo dos serviços aplicados ou consumidos na produção, inclusive os tributos sobre ele devidos que onerem o contribuinte;

c) o custo do pessoal aplicado na produção, inclusive de supervisão direta, manutenção e guarda das instalações de produção;

d) os custos de locação, manutenção e reparo e os encargos de depreciação dos bens aplicados na produção;

e) os encargos de amortização diretamente relacionados com a produção;

f) os encargos de exaustão dos recursos naturais utilizados na produção.

Como podemos verificar utiliza-se nas atividades imobiliárias, a exemplo das indústrias em geral, o critério do custo efetivamente realizado, ou seja, custeio por absorção.

Entretanto, é importante salientar que no caso específico das empresas que atuam na área imobiliária, é permitido a utilização de custos ainda não incorridos, como é o caso do custo orçado e do custo contratado.

A lista acima não é exaustiva, podendo haver outros gastos a ser considerados.

#### 3.1 CUSTOS PAGOS OU INCORRIDOS

Os custos pagos ou incorridos, admitidos na formação do custo do imóvel vendido, são aqueles que, além de estarem pagos, se refiram a bens ou serviços adquiridos ou contratados para específica aplicação no empreendimento de que a unidade negociada faça parte.

Como custos incorridos, integrarão também, o custo do imóvel vendido, todos os fatores de produção citados no item II título "formação do custo", mencionado acima.

Aos custos pagos ou incorridos aplica-se o seguinte tratamento contábil:

a) Os bens adquiridos para estocagem, sem destinação específica, deverão ser debitados a uma conta de almoxarifado e somente apropriáveis ao custo de qualquer empreendimento quando nela aplicados;

b) todos os custos pagos ou incorridos serão PRIMEIRAMENTE DEBITADOS a uma conta representativa das OBRAS EM ANDAMENTO, classificável no ativo circulante, para depois serem considerados na formação do custo de cada unidade vendida;

c) os custos pagos ou incorridos referentes a empreendimentos que compreendam duas ou mais unidades deverão ser apropriados, a cada uma delas, mediante rateio de acordo com os mapas de apropriação de custos. NOTA

Veja, na parte prática deste trabalho, os mapas de apropriação de custos.

Exemplo:

a) aquisição, por empresa que explore a atividade de construção e venda de imóveis, de determinada quantidade de cimento a ser utilizada em diversas obras, não especificadas, seria contabilizada da seguinte forma:

D - Almoxarifado - Material de Construção (AC)

C Fornecedores (PC)

Hist.: Compra efetuada da empresa Bom Material LTDA., Cfe. nf. 450, relativo 800 sacos de cimento R\$ 4.800,00

b) Quando da utilização de parte do cimento comprado anteriormente, por determinada obra, caberia o seguinte lançamento:

D - Obras em andamento - Obra "X" (AC)

C - Almoxarifado - Materiais de Construção (AC)

Hist.: Valor referente 200 sacos de cimento utilizados neste mês R\$ 1.200,00

c) Supondo-se que a obra consiste em duas unidades imobiliárias idênticas, os custos pagos ou incorridos seriam apropriados a cada uma delas, mediante rateio (50% para cada uma, neste caso), conforme os seguintes lançamentos contábeis:

D - Imóveis à Venda - Unidade 1 (AC)

Hist.: Valor dos materiais de construção conforme rateio R\$ 600,00

D - Imóveis à Venda - Unidade 2 (AC)

Hist.: Valor dos materiais de construção, conforme rateio R\$ 600,00

C = Obras em andamento (AC)

Hist.: Transf. para imóveis à venda do valor dos mat. de construção R\$ 1.200,00 NOTA

O lançamento acima deverá ser feito por ocasião da conclusão do empreendimento, se ainda houverem unidades por vender. Considerar, também, que não é necessário e nem aconselhável, discriminar na contabilidade, unidade por unidade. Este procedimento poderá ser feito em planilhas de rateio, mantidas em boa guarda a disposição do fisco, a critério do contribuinte. Mas, de algum modo (na contabilidade ou extracontabilmente), deverá ficar evidenciado o custo individual de cada unidade a ser vendida individualmente. Veja na parte prática deste livro, modelo de mapa de rateio.

## 3.2 CUSTOS CONTRATADOS

O contribuinte poderá também computar, na formação do custo do imóvel vendido, os custos contratados para a realização das obras ou melhoramentos a que estiver obrigado. Esta opção é aplicável somente aos imóveis vendidos, portanto, não deverão ser registrados custos contratados apropriáveis a unidades por vender.

## 3.2.1 VANTAGEM FISCAL DA UTILIZAÇÃO DO CUSTO CONTRATADO

Através deste instrumento legal, o contribuinte poderá evitar antecipação de tributação, conforme se demonstra a seguir:

Hipótese:

Venda a vista de unidade não concluída. Valor da Venda: R\$ 100.000,00

Custo Incorrido até a data da venda: R\$ 60.000,00 Custo Contratado para esta unidade: R\$ 25.000,00

Logo:

Receita: R\$ 100.000,00 () Custo até a data da venda: R\$ 60.000,00 (=) Lucro Bruto antes do Custo Contratado: R\$ 40.000,00 () Custo Contratado: R\$ 25.000,00 (=) Lucro Bruto Após a Custo Contratado: R\$ 15.000,00

Conclusão:

Se o contribuinte não tivesse optado por utilizar o custo contratado, teria um lucro bruto a considerar para fins de Imposto de Renda e Contribuição Social, no valor de R\$ 40.000,00. Mas, como optou por utilizar o custo contratado, o lucro em questão foi reduzido (legalmente), para R\$ 15.000,00.

# 3.2.2 TRATAMENTO CONTÁBIL

Aos custos contratados aplica-se o seguinte tratamento contábil:

a) o valor dos custos contratados respectivos ao imóvel vendido deverá ser creditado a conta específica do Passivo Circulante ou do Exigível a Longo Prazo, na data da efetivação da venda, em contrapartida a um dos seguintes débitos:

a.1) Resultado do exercício:

Débito à conta própria de Custo dos Imóveis Vendidos, se referente à unidade não concluída vendida à vista, ou vendida a prazo ou à prestação com pagamento total contratado para o curso do anocalendário da venda;

a.2) Resultado de Exercício Futuro:

Débito à conta própria deste grupo (Custo Diferido), se referente à unidade não concluída vendida a prazo ou à prestação com pagamento restante ou pagamento total contratado para depois do ano-calendário da venda, na hipótese de interesse do contribuinte pelo reconhecimento do lucro bruto proporcionalmente à receita recebida;

b) à medida que os fornecedores de bens e serviços forem cumprindo os contratos, o contribuinte deverá debitar à conta do Passivo Circulante ou Exigível a longo prazo e creditar a conta do Ativo Circulante - Obras em Andamento, pelo valor do custo contratado, apropriável à cada unidade vendida;

c) os custos contratados relativos a empreendimentos que compreendam duas ou mais unidades deverão ser apropriados, a cada uma delas, mediante rateio;

d) os custos contratados poderão ser atualizados monetariamente desde que cláusula contratual neste sentido tenha sido estipulada entre o contribuinte e o fornecedor de bens ou serviços, sendo, também, os valores relativos à atualização computados no custo de cada unidade vendida mediante rateio;

e) os custos contratados após o dia da efetivação da venda, bem como as atualizações monetárias dos contratos de fornecimento de bens ou serviços ocorridas depois desta data, serão creditadas à conta do Passivo Circulante ou Passivo Exigível a Longo Prazo, em contrapartida a débitos a conta específica do Resultado de Exercício Futuro ou Resultado do Exercício.

## f) Obrigações Acessórias

f.1) O contribuinte fica obrigado a manter à disposição do fisco, demonstração analítica por empreendimento, dos custos contratados incluídos na formação do custo de cada unidade vendida, assim como dos efeitos de atualização monetária dos respectivos contratos de fornecimento de bens ou serviços;

f.2) Havendo opção do contribuinte pela inclusão do custo orçado no custo do imóvel vendido por concluir, todo e qualquer custo objeto de contrato posterior à data de efetivação da venda, respectivo à unidade mencionada, deverá ser considerado como contratado em função do custo orçado.

Para melhor ilustrar o acima descrito, demonstraremos um caso prático. Supondo-se que determinada empresa

apresentasse a seguinte posição de um empreendimento imobiliário, composto de construção para venda, de 10 unidades residenciais, idênticas:

Obras em Andamento (A.C)

Custos Incorridos

Empreendimento Morar Bem

Terrenos R\$ 20.000 Material de Construção R\$ 35.000 Mão-de-obra R\$ 8.000 Encargos Sociais R\$ 5.800 Serviços de Terceiros R\$ 2.000 Total R\$ 70.800

Se alienar uma unidade imobiliária do empreendimento em questão pelo valor de R\$ 40.000,00 à vista, e contratar uma firma subempreiteira para concluir este empreendimento, pelo valor de R\$ 229.200,00 teríamos os seguintes lançamentos contábeis:

a) Pela apuração do custo da unidade vendida, na data da realização da venda:

D - Custo dos Imóveis Vendidos (Cta.Resultado)

C - Obras em andamento (At.Circulante) Empreendimento Morar Bem

Hist.: Transferência referente valor proporcional ao custo incorrido sobre a unidade nº 1, alienada nesta data R\$ 7.080,00

**NOTA** 

Para chegar-se ao valor de R\$ 7.080,00, dividiu-se o custo total incorrido (R\$ 70.080,00), pelo número de unidades do empreendimento, haja vista que, neste exemplo, todas as unidades são idênticas (mesma metragem e mesmo padrão de acabamento).

b) Pelo registro do custo contratado para término do empreendimento proporcional a unidade vendida:

D - Custo de imóveis vendidos (Cta.Resultado)

C - Serviços contratados com terceiros (P.C.ou PELP)

Hist.: Serv. contratados para conclusão da unidade imob. nº 1, do Empreendimento Morar Bem R\$ 22.920,00

### NOTA

Da mesma forma que no caso dos custos incorridos, o critério de rateio utilizado para chegar-se ao valor do lançamento acima, foi a divisão do total contratado pela quantidade de unidades do empreendimento, haja vista, como citado antes, que as mesmas são idênticas.

c) Pelo recebimento do valor da venda:

D - Caixa/Bancos (At.Circulante)

C Vendas de Imóveis (Cta.Resultado)

Hist.: Valor recebido relativo à venda da unidade imobiliária nº 1, Empreendimento Morar Bem R\$ 40.000,00 d) Quando da execução do empreendimento pelo subempreiteiro contratado, apropriável à unidade vendida:

d.1) Pelo Registro .da Nota Fiscal

D - Obras em Andamento (A.Circulante)

C Fornecedores (P. Circulante)

Hist.: Fat. nº 98 da Empreiteira Alfa Ltda., para execução de serviços de acabamento de 10 unidades do empreendimento Morar Bem R\$ 229.200,00

d.2) Pelo Rateio e Baixa da Conta Representativa do Custo Contratado

D - Serviços contratados com terceiros (P.C.ou PELP)

C - Obras em andamento (A.Circulante)

Hist.: Valor transferido relativo ao custo proporcional aprop. por ocasião da venda da unidade nº 01 R\$ 22.920,00

Razonetes Referentes aos Lançamentos Acima

Obras em Andamento Custo dos Im.Vendidos Custos Cont.Terceiro 70.800, 7.080, (1) (1) 7.080, 22.920, (2) (3) 229.200, (2) 22.920, (5) 22.920, 22.920, (5) 30.000, 270.000,

Caixa/Bancos Receita de Vendas Fornecedores (4) 40.000, 40.000, (4) (3) 229.200,

### 3.3 CUSTOS ORÇADOS

Quando a venda for contratada antes de completado o empreendimento, o contribuinte poderá computar no custo do imóvel vendido, além dos custos pagos, incorridos ou contratados, os custos orçados para a conclusão das obras ou melhoramentos que estiver contratualmente obrigado a realizar.

Como esta opção diz respeito somente aos imóveis vendidos, entendese, portanto, que a contabilidade não deverá registrar custos orçados apropriáveis a unidades por vender.

#### 3.3.1 VANTAGEM FISCAL DA UTILIZAÇÃO DO CUSTO ORÇADO

Através deste instrumento legal, o contribuinte poderá evitar antecipação de tributação, conforme se demonstra a seguir:

Hipótese:

Valor da Venda: ........................................................... R\$ 100.000,00 Custo Incorrido até a data da Venda: ............................. R\$ 20.000,00 Custo Orçado total para esta unidade ............................ R\$ 62.000,00

Logo:

Receita: R\$ 100.000,00 () Custo até a data da venda: R\$ 20.000,00 (=) Lucro Bruto antes do Custo Orçado: R\$ 80.000,00 () Custo Orçado: R\$ 62.000,00 (=) Lucro Bruto Após a Custo Orçado: R\$ 18.000,00

Conclusão:

Se o contribuinte não tivesse optado por utilizar o custo orçado, teria um lucro bruto a considerar para fins de Imposto de Renda e Contribuição Social, no valor de R\$ 80.000,00. Mas, como optou por utilizar o custo orçado, o lucro em questão foi reduzido (legalmente), para R\$ 18.000,00.

## 3.3.2 APURAÇÃO DO CUSTO ORÇADO

O custo orçado será baseado nos custos usuais do tipo de empreendimento imobiliário e compreenderá a diferença entre o custo total previsto e os custos pagos, incorridos ou contratados até a data de efetivação da venda.

## 3.3.3 OPÇÃO PELO CUSTO ORÇADO

A opção para computar o custo orçado deverá ser feita na data em que se der a efetivação da venda de unidade isolada ou da primeira unidade de empreendimento que compreenda duas ou mais unidades distintas.

A opção será feita para cada empreendimento, separadamente, e uma vez adotado, o custo orçado deverá ser computado na apuração individual do lucro bruto de todas as unidades do empreendimento.

### 3.3.4 RATEIO

Os custos orçados referentes a empreendimento que compreenda duas ou mais unidades deverão ser apropriados, a cada uma delas, mediante rateio baseado em critérios usualmente adotados em empreendimentos imobiliários.

## 3.3.5 MODIFICAÇÃO DO CUSTO ORÇADO

O valor orçado para a conclusão das obras ou melhoramentos poderá ser modificado, em qualquer época, em decorrência:

a) de sua atualização monetária;

A atualização monetária do custo orçado será admitida sempre que a aquisição de materiais ou bens, a contratação de obra ou serviço, a realização de despesas ou encargos tiverem que ser feitas a preços diferentes dos previstos no orçamento.

b) de alterações no projeto ou nas especificações do empreendimento;

As alterações no projeto ou nas especificações admitidas para efeito de modificação do custo orçado são apenas as que se relacionarem com a quantidade ou a qualidade dos materiais, bens, obras ou serviços ou com anatureza dos encargos ou despesas estipulados no orçamento.

c) de sua correção monetária.

Como critério alternativo à atualização monetária de que trata a letra a, acima, poderá ser procedida a correção monetária, com base na variação da ufir.

Importante salientar que a partir da publicação da IN SRF nº 67/88, foi criado um critério alternativo para atualização do custo orçado, onde a correção será feita com base no índice estabelecido no contrato de venda. Este tratamento está melhor evidenciado, mais adiante, na parte que trata de venda com cláusula de correção monetária.

#### NOTA

Os valores referentes à atualização monetária e as alterações nas especificações do orçamento, serão computados, no custo de cada unidade vendida mediante rateio baseado em critério usual no tipo de empreendimento imobiliário.

## 3.3.6 TRATAMENTO CONTÁBIL

Aos custos orçados aplica-se o seguinte tratamento contábil:

a) Valor dos custos orçados respectivos ao imóvel vendido deverá ser creditado à conta específica do Passivo Circulante ou do Passivo Exigível a Longo Prazo, na data da efetivação da venda, em contrapartida a um dos seguintes débitos:

- Resultado do Exercício - débito a conta de custo das unidades vendidas, se referente a unidade não concluída, vendida à vista, ou vendida a prazo ou à prestação com pagamento total contratado para o curso do anocalendário da venda;

- Resultado de Exercícios Futuros - débito à conta própria deste grupo (custos Diferidos), se referente à unidade não concluída, vendida a prazo ou à prestação, com pagamento restante ou pagamento total contratado para depois do anocalendário da venda, na hipótese de interesse do contribuinte pelo reconhecimento do lucro bruto proporcionalmente à receita da venda recebida (regime de caixa).

b) As modificações ocorridas no valor do orçamento da unidade vendida serão creditadas à conta específica do Passivo Circulante ou do Passivo Exigível a Longo Prazo, em contrapartida a débitos da conta específica de Resultados do Exercício ou da conta própria de Resultados de Exercícios Futuros.

Na hipótese da opção do contribuinte pela utilização do critério da IN SRF nº 67/88, onde a correção monetária é feita com base no índice estabelecido no contrato, a contrapartida da atualização do custo orçado será lançado a débito de conta de resultado, mais especificamente, variação monetária passiva. Veja maiores detalhes sobre a contabilização da correção do custo orçado, na parte que trata de venda com cláusula de correção monetária. NOTA

O contribuinte fica obrigado a manter, à disposição do fisco ou dos órgãos da Secretaria da Receita Federal, Demonstração Analítica, por empreendimentos, dos valores computados como custo orçado de cada unidade vendida, bem como dos efeitos de atualização monetária e de alterações nas especificações do orçamento, independentemente do quadro demonstrativo do custo orçado.

# 3.3.7 EXEMPLO PRÁTICO

#### Hipótese

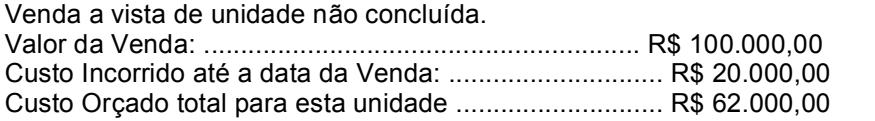

a) Pelo registro da venda efetuada:

D - Caixa/Bancos

C - Receita c/ venda de imóveis (Cta.Resultado)

Hist.: valor recebido pela venda da unidade nº 1 do Empreend.

Y ao Sr. Pedro dos Santos, cfe. Inst. particular promessa de compra e venda R\$ 100.000,00

b) Pela apuração do custo da unidade vendida:

D - Custo de Imóveis vendidos (Cta.Resultado)

Hist.: vlr. referente unidade 01, Empreend. "Y" R\$ 82.000,00

C - Obras em Andamento Empreend. "Y" (AC)

Hist.: vlr.transf. p/custo dos imov.Vend R\$ 20.000,00

C - Custos Orçados (PC) Empreendimento "Y"

Hist.: vlr. orçado p/ conclusão do empreend R\$ 62.000,00 c) A medida em que forem sendo executadas as obras, a empresa registrará em sua contabilidade, os custos incorridos após a venda, da seguinte forma:

c.1) Registro dos Gastos

D - Obras em Andamento. Empreendimento "Y"

C Fornecedores/ Caixas/ Bancos

Hist.: vlr. do custo das obras realizadas no empreendimento supra 15.000,00

d) Por ocasião do encerramento do período de apuração

D - Custos orçados Efetivamente Realizados (Passivo Circulante)

C - Obras em Andamento. Empreendimento "Y"

Hist.: Transf. dos custos orçados proporcionais à unidade nº 1, para custo orçado realizado 15.000,00

**NOTA** 

A conta " Custo Orçado Efetivamente Realizado", é redutora da conta que registra o Custo Orçado;

No exemplo em questão, estamos trabalhando com uma unidade. No caso de estarmos tratando de mais de uma unidade a ser vendida separadamente, o custo incorrido após a venda deverá ser apurado pelo critério de rateio.

Razonetes Referentes aos Lançamentos Acima

Caixa/Bancos Receita de Vendas Obras em Andam. 100.000, 15.000,00 100.000, \*\*99.999, 20.000, 15.000, 15.000,

\*\* Hipoteticamente, o saldo anterior.

Custo Prod.Vendidos Custo Orçado Custo Orç.Efet. Realiz. 82.000, 62.000,00 15.000,